## Go to [www.clever.com](http://www.clever.com/) Or download the Clever app

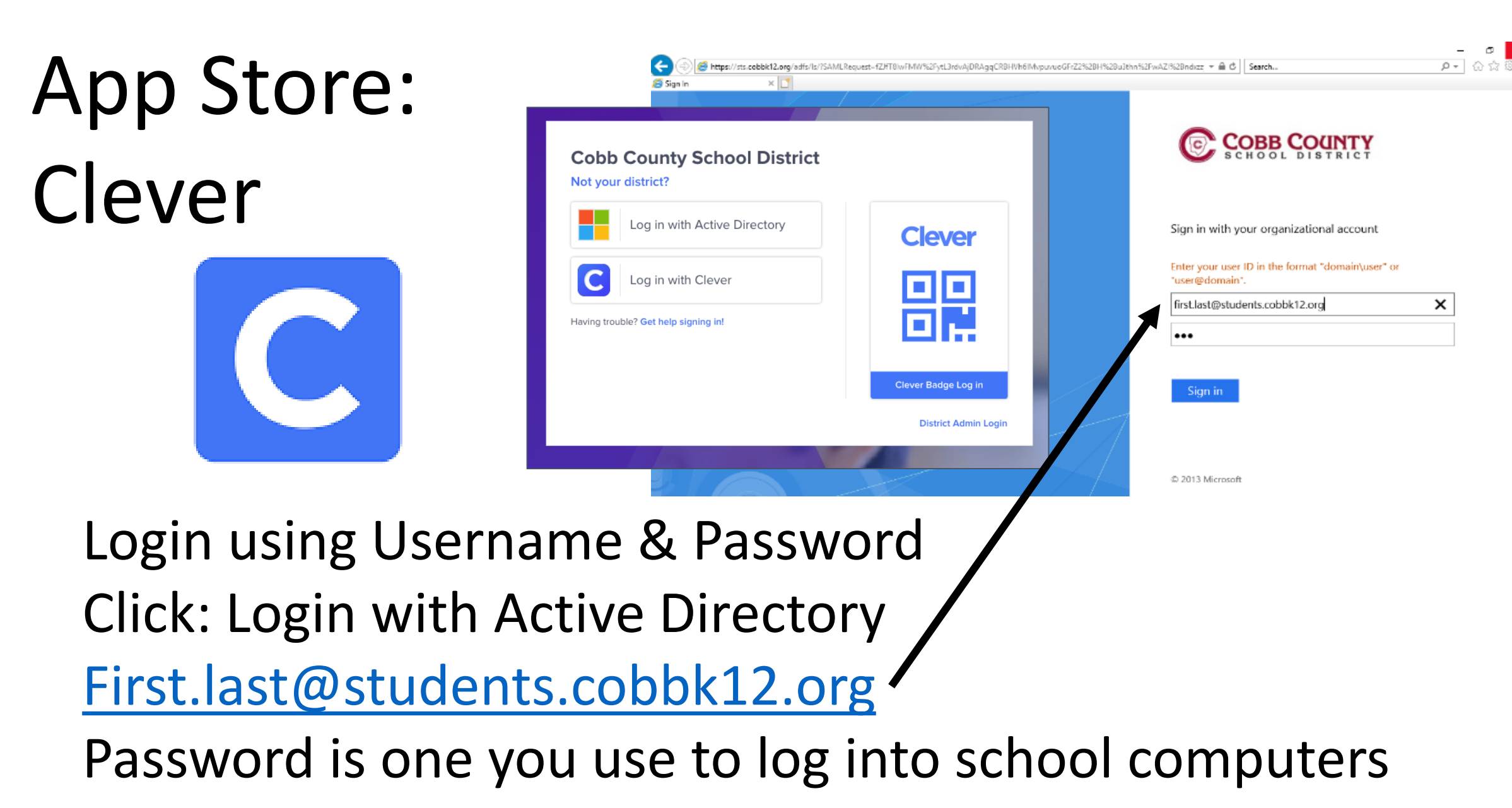

## **EVERFI MODULES TO COMPLETE**

EVERFI NEW:

- BANKING BASICS
- •INCOME & EMPLOYMENT
- CREDIT & DEBT
- BUDGETING

EVERFI CLASSIC:

- •INSURANCE & TAXES
- RENTING & OWNING
- FINANCING HIGHER ED
- PAYMENT TYPES